## **Retiros BCP con tu POS Niubiz**

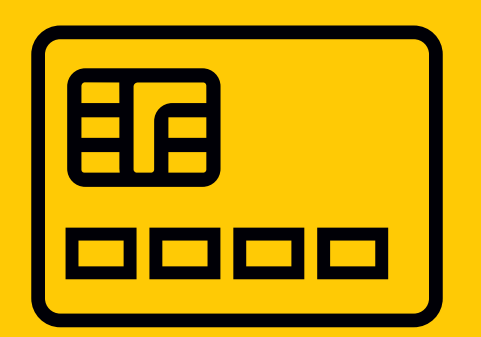

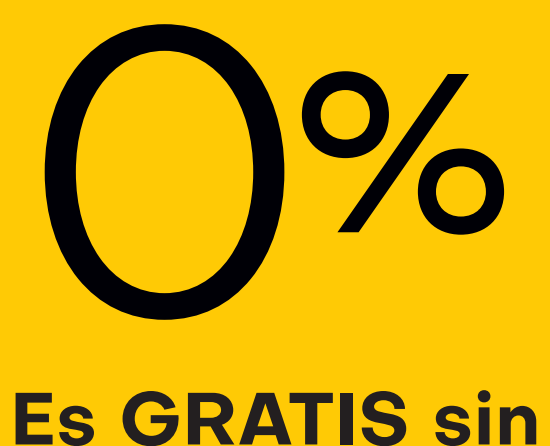

**comisiones**

**Acepta retiros de tarjetas débito BCP**

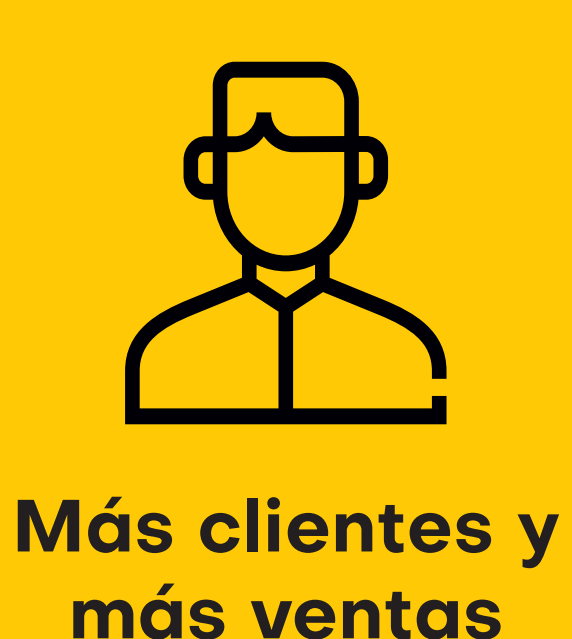

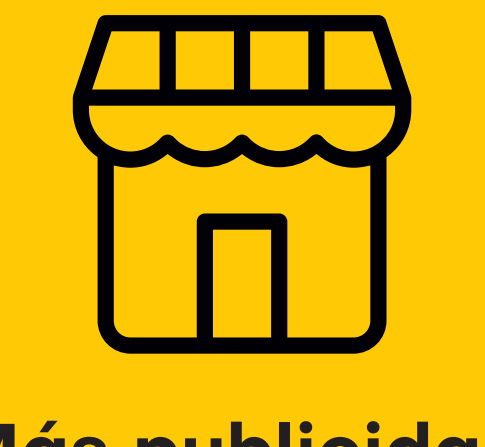

**Más publicidad para tu negocio**

### AIUbIZ: 3BCP3

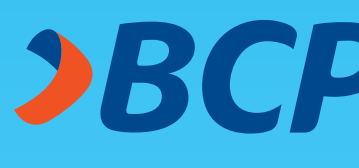

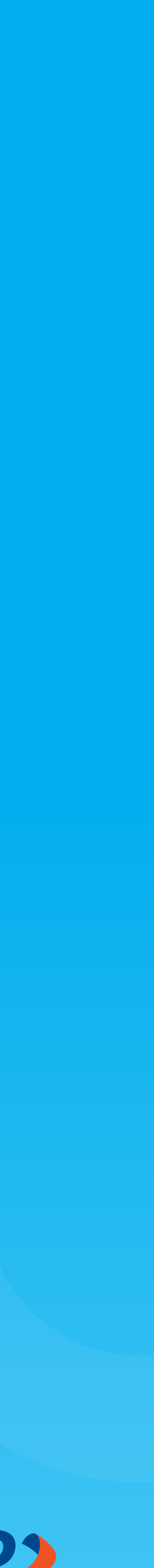

### **Recuerda**

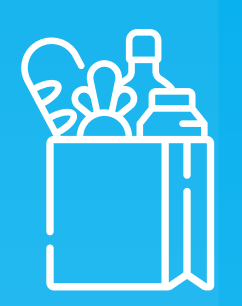

Tus clientes deben comprar en tu negocio para poder retirar efectivo.

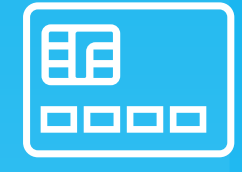

Aplica para Tarjetas de Débito con chip BCP. Deberás insertar la tarjeta.

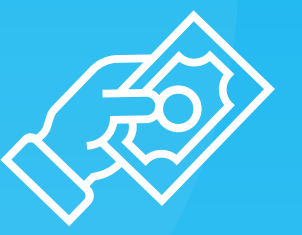

Tus clientes pueden retirar desde S/ 20 hasta S/ 180.

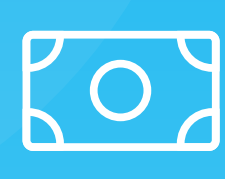

El monto de retiro máximo al día es de S/ 180.

# **Te lo explicamos con un ejemplo:**

El cliente realiza una compra por S/ 150 con su Li cheme redirza and<br>compra por S/ 150 con suntarjeta débito BCP<br>**tarjeta débito BCP** 

## **Pasos a seguir con tu POS:**

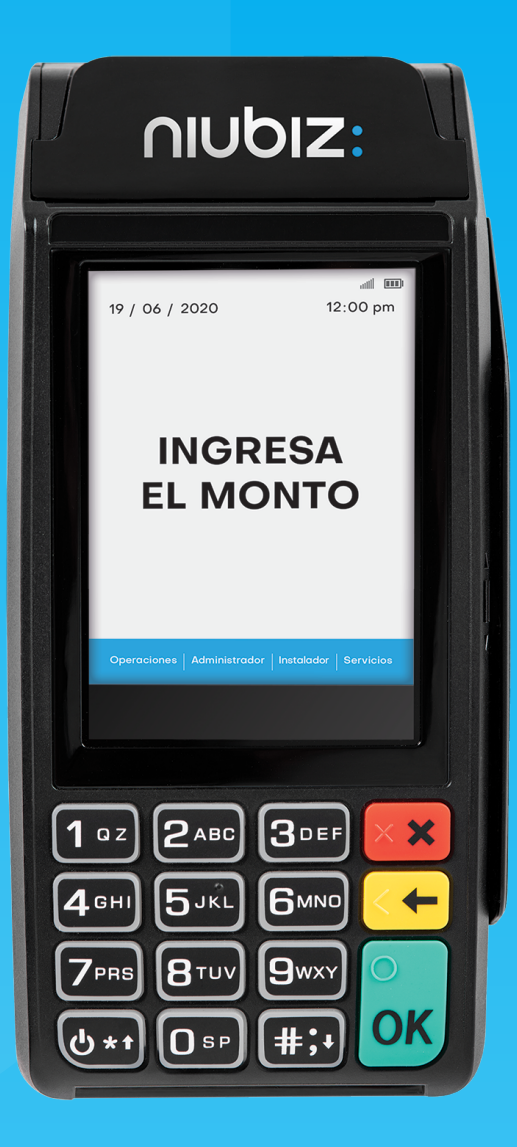

**www.niubizenlinea.com.pe**

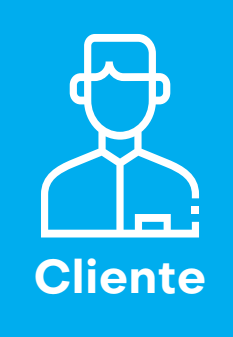

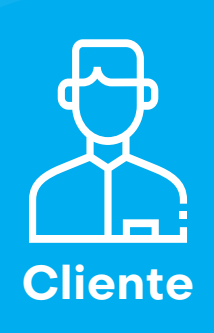

El cliente ACEPTA que desea<br>hacer un **retiro de S/ 30** 

El cliente **ingresa la clave** de su Tarjeta de Débito BCP. **5**

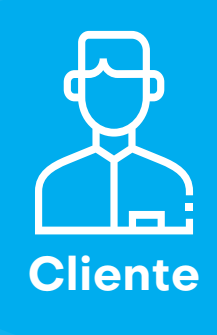

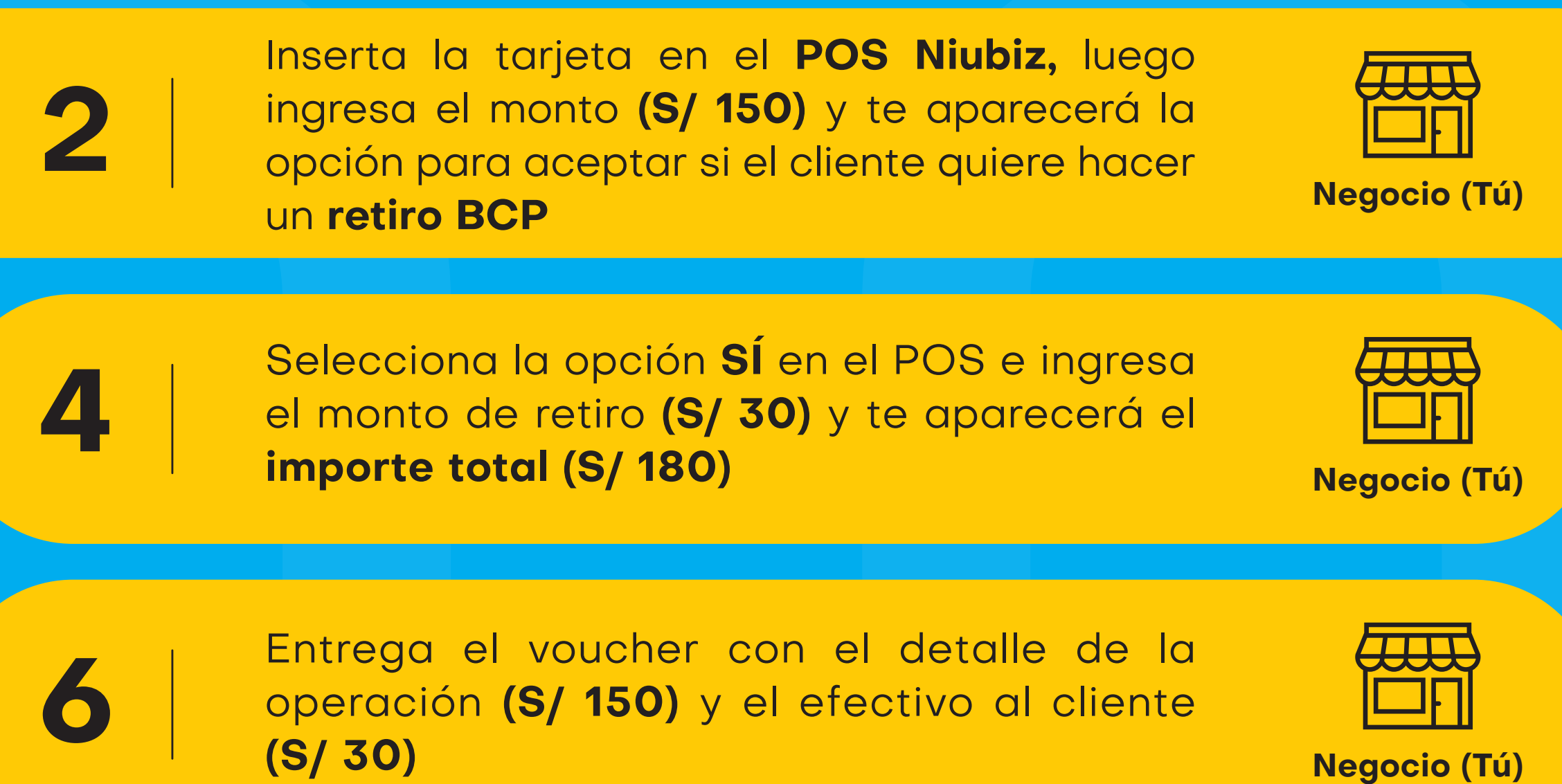

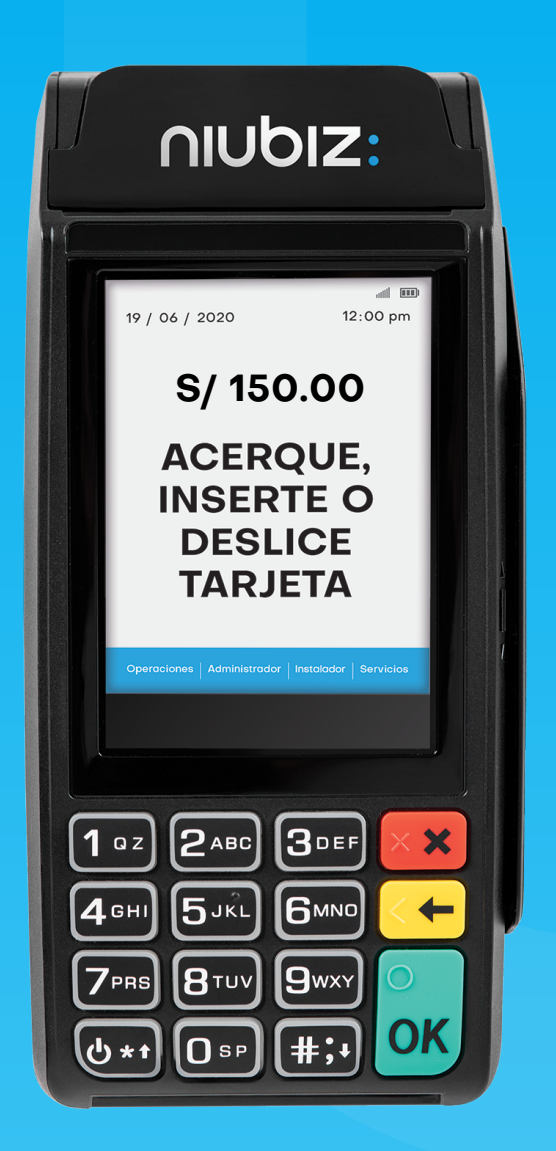

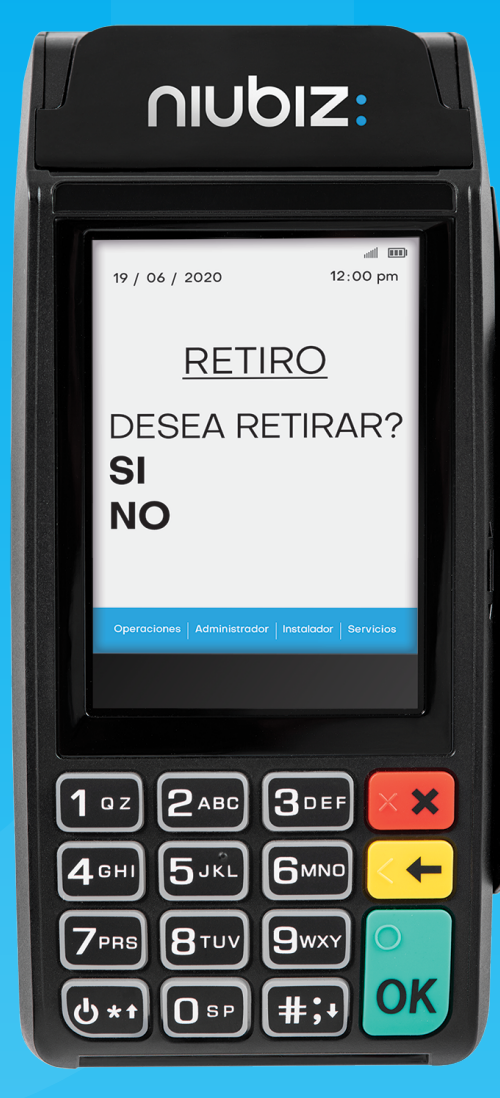

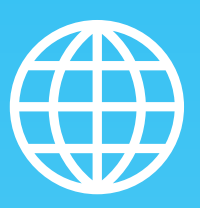

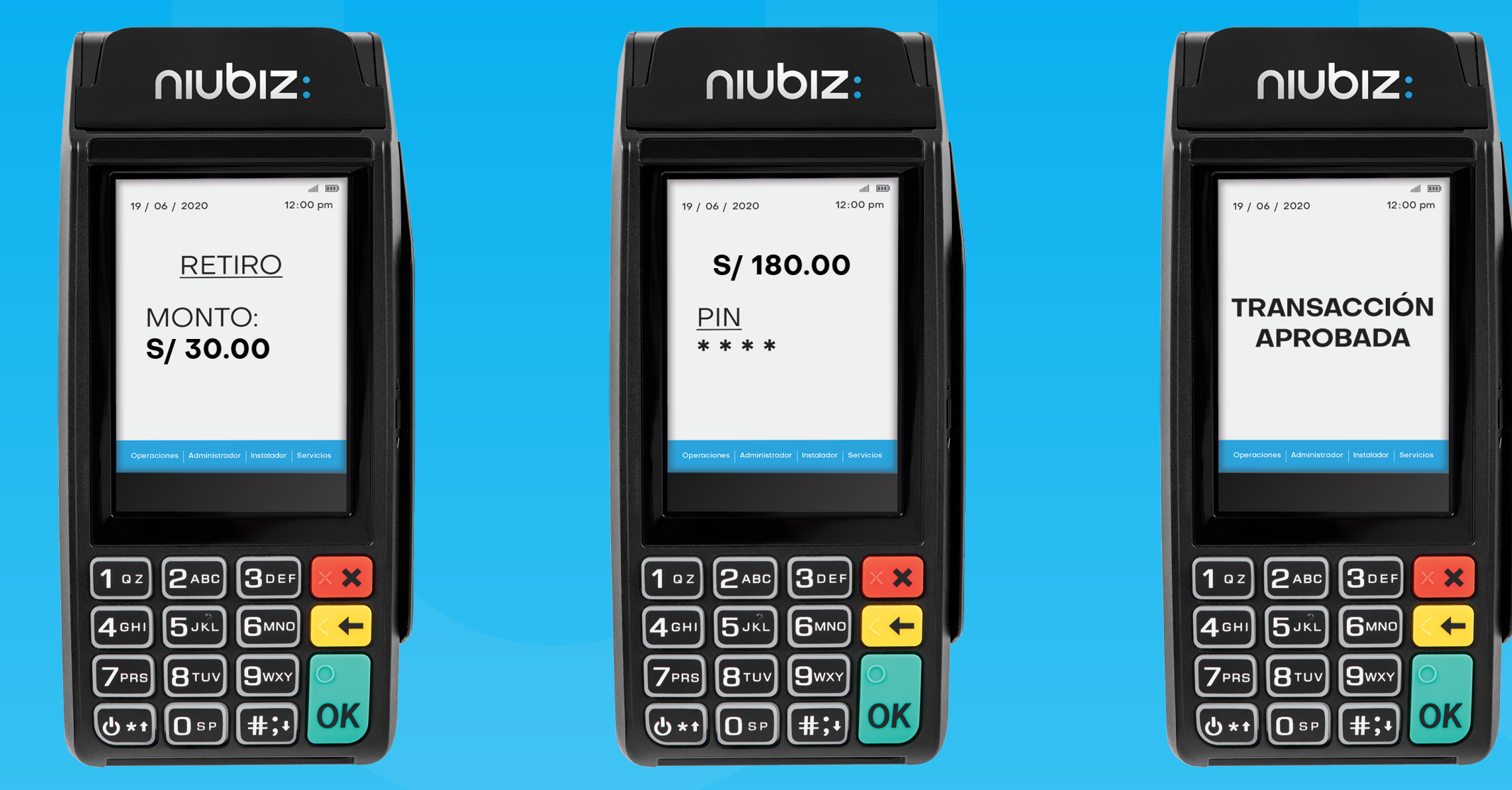

### niubiz:

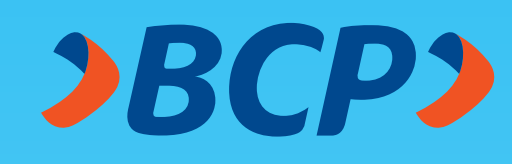

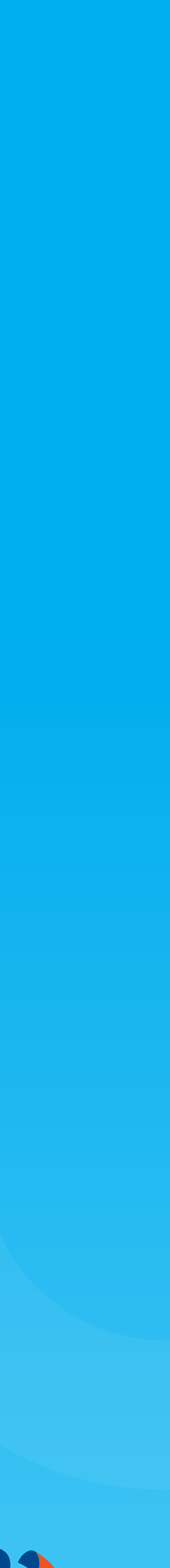